## Fichier:WinMulti - Open Door Icon.png

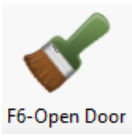

No higher resolution available. [WinMulti\\_-\\_Open\\_Door\\_Icon.png](https://stuga.dokit.app/images/0/01/WinMulti_-_Open_Door_Icon.png) (84 × 83 pixels, file size: 4 KB, MIME type: image/png)

## File history

Click on a date/time to view the file as it appeared at that time.

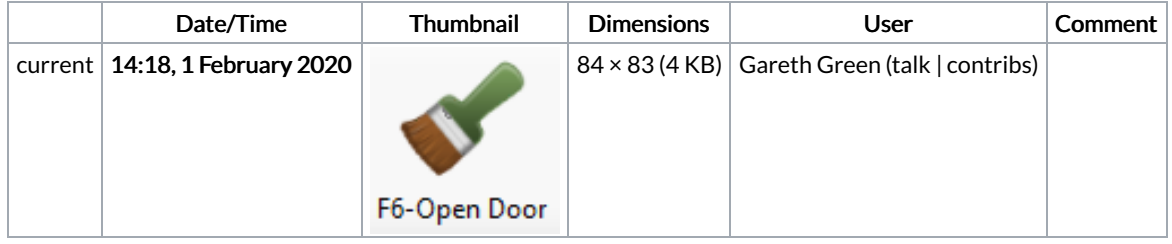

You cannot overwrite this file.

## File usage

The following page links to this file:

[WinMulti](https://stuga.dokit.app/wiki/WinMulti_-_Main_Screen) - Main Screen